## **Speeding Up Searching**

h is OK for small data sets, bad for large.

irch would be OK if we could rapidly narrow the search hs.

t in constant time we could put any item in our data set red bucket, where # buckets stays within a constant keys.

that buckets contain roughly equal numbers of keys.

would be constant time in number of comparisons.

13:25:13 2021 CS61B: Lecture #22 2

**CS61B Lecture #22: Hashing**

### **External chaining**

#### buckets.

 $\vert$ is a list of data items.

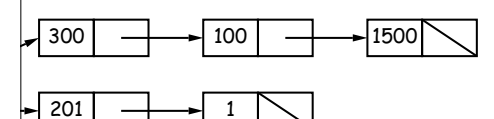

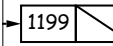

ets have same length, but average is  $N/M = L$ , the load

hash function must avoid too many collisions: keys that ial values.

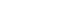

|25:13 2021 CS61B: Lecture #22 4

# **Hash functions**

hust have way to convert key to bucket number: a hash

 $\beta$ / 2a a mixture; a jumble. b a mess." *Concise Oxford*  $\nu$ , eighth edition

## ata items.

 $\lfloor$ ongs, evenly spread over the range  $0..2^{63}-1.$ keep maximum search to  $L = 2$  items. function  $h(K) = K\%M$ , where  $M = N/L = 100$  is the buckets:  $0 \leq h(K) < M$ .  $2,433,$  and 10002332482 go into different buckets, 400210, and 210 all go into the same bucket.

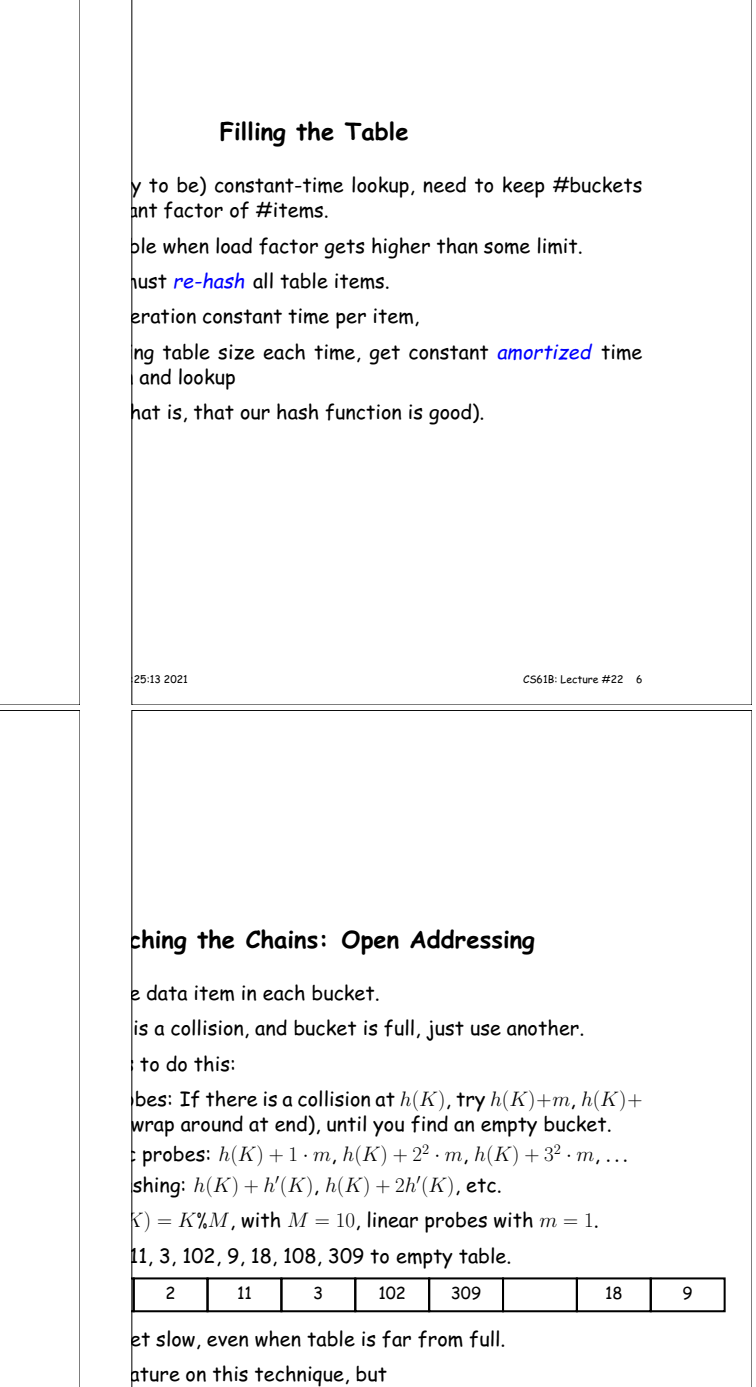

 $\vert$  just settle for external chaining.

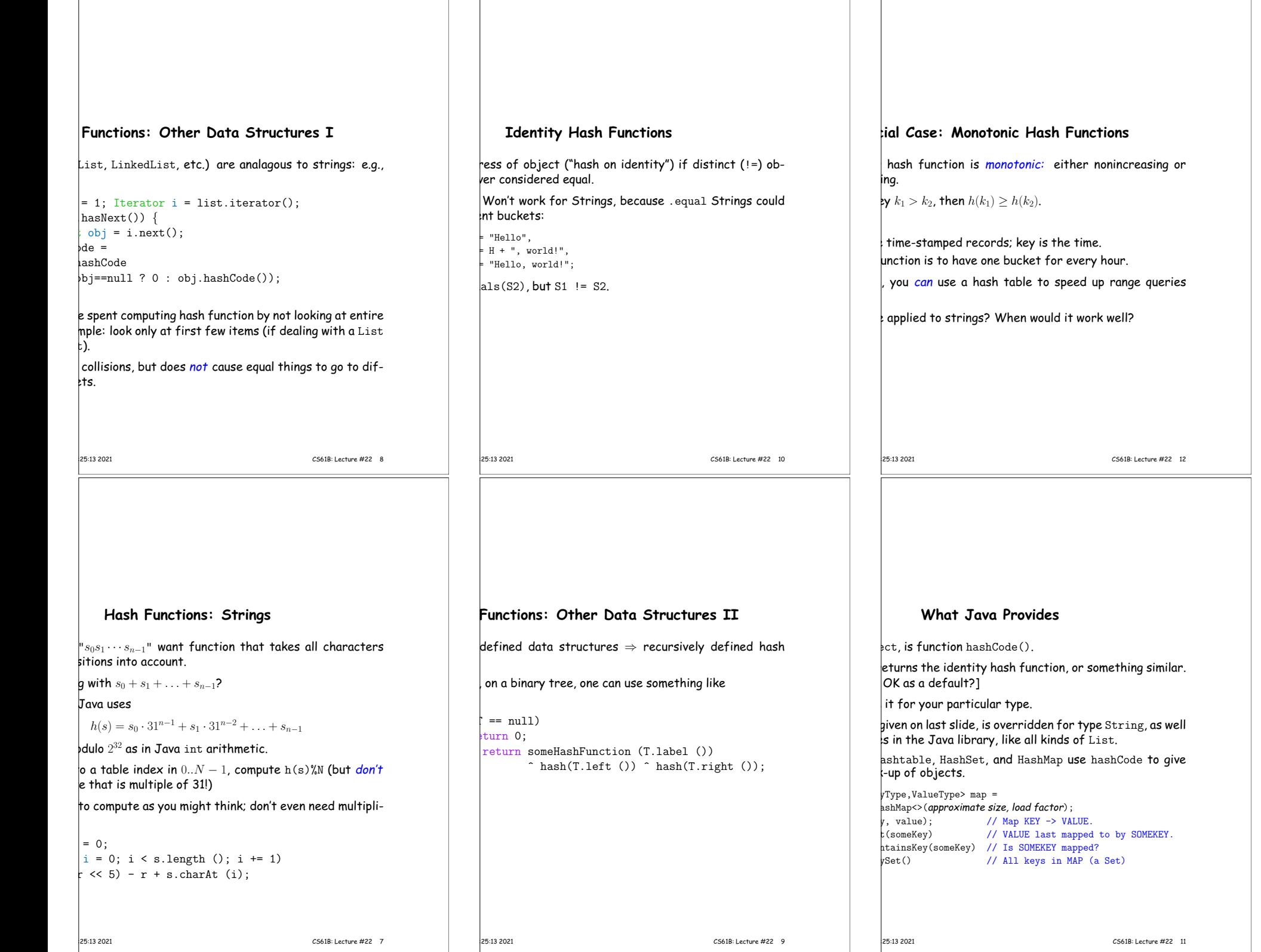

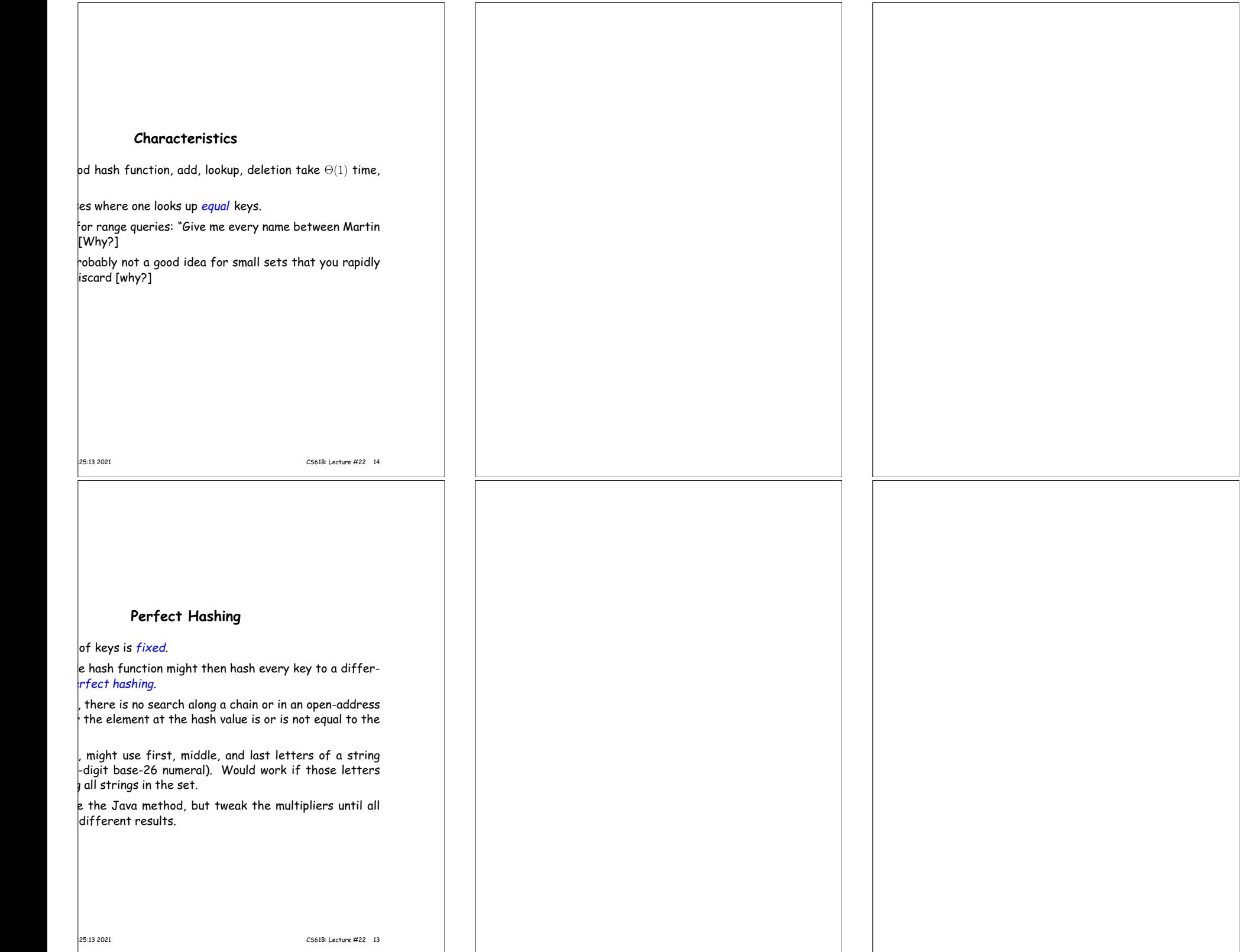